# **A PROBABILISTIC NETWORK FORENSIC MODEL FOR EVIDENCE ANALYSIS**

Changwei Liu<sup>#1</sup>, Anoop Singhal<sup>\*2</sup>, Duminda Wijesekera<sup>#,\*3</sup> #Department of Computer Science, George Mason University, Fairfax VA 22030 USA  $1$ cliu6@gmu.edu,  $3$ dwijesek@gmu.edu \*National Institute of Standards and Technology, Gaithersburg MD 20899 USA <sup>2</sup>anoop.singhal@nist.gov

**Abstract**: Modern-day attackers tend to use sophisticated multi-stage/multi-host attack techniques and anti-forensic tools to cover their attack traces. Due to the current limitations of intrusion detection systems (IDS) and forensic analysis tools, evidence can be false positives or missing. Additionally, because of the large number of security events, finding an attack pattern may become like finding a needle in a haystack. Consequently, reconstructing attack scenarios that can hold the attackers accountable for their activities becomes a challenge.

This paper describes a probabilistic model that applies Bayesian Network to constructed evidence graphs, systematically addressing how to solve some of the above problem by detecting false positives, analyzing the reasons of missing evidence and computing the posterior probabilities and false positive rates of an attack scenario constructed by discovered evidence. We have also developed an accompanying software tool for network forensic analysis. Our system is based on Prolog and use known vulnerability databases and an anti-forensics database that is similar to the NIST National Vulnerability Database (NVD). Our experimental results show that such a system is useful for constructing the most likely attack scenario and managing errors for network forensic analysis.

**Keywords:** Network forensics, Digital evidence, Logical evidence graphs, Bayesian Network

### **1. INTRODUCTION**

Digital forensics investigators use evidence and contextual facts to formulate attack hypotheses, and assess the probability that the facts support or refute hypotheses on network attacks [7]. However, due to the limitations of forensics tools and experts' knowledge, formalizing a hypothesis and using quantitative measures to support the hypothesis on a multistep, multi-host attack launched toward an enterprise network becomes a challenge. As a solution, we designed a method and developed a software tool to partially automate the process of constructing quantitatively supportable attack scenarios by using the available evidence. We show its applicability using a case study of an attack.

Our method uses a Bayesian Network (BN) to estimate the likelihood and false positive rates of potential attack scenarios that fit discovered evidence. Although BNs have been used for digital evidence modeling [5,6,7,12], to the best of our knowledge these publications construct BNs in an ad hoc manner. In this paper, we show how our method automates the process of organizing evidence in a graphical structure (that we call a logical evidence graph) and apply Bayesian analysis to the entire graph. By doing so, our system can: (1) provide us attack scenarios with acceptable false positive rates, and (2) dynamically update the joint posterior probability and false positive rate of an attack path when new item of evidence for the attack path is presented.

The rest of this paper is organized as follows. Section 2 provides background and related work. Section 3 describes logical evidence graphs. Section 4 describes our probabilistic analysis. Section 5 describes a case study. Section 6 concludes the paper.

### **2. BACKGROUND AND RELATED WORK**

BNs have been used to facilitate the expression of opinions regarding legal determinations on the credibility and relative weight of non-digital evidence [5, 6, 7, 8, 12]. Many researchers of criminal forensics use BNs to model dependencies between hypotheses and evidence taken from crime scenes and use these models to update the belief probability of newly found evidence given the previous ones [5, 6, 8, 10,11, 12]. In digital forensics, researchers also have used BNs to reason about evidence in order to quantify the *strengths* in supporting the reliability and traceability of corresponding hypotheses [7]. However, these BNs were custombuilt without using a uniform model. Given the evidence, tools that directly support automatically building a BN and estimating belief probabilities as well as corresponding potential error rate have been minimal.

Our system presented in this paper is based on a Prolog-based reasoning system MulVAL [13,14] using known vulnerability databases and an anti-forensics database that we plan to extend to a standardized database like the NIST National Vulnerability Database (NVD).

# **3. LOGICAL EVIDENCE GRAPHS**

This section defines logical evidence graphs and shows how we design rules to correlate available evidence to attack scenarios. Because we use reasoning to link observed attack events and collected evidence, we call such an evidence graph a logical evidence graph.

**Definition 1 (Logical Evidence Graph-LEG): A LEG=(N<sub>r</sub>N<sub>f</sub>,N<sub>c</sub>,E,L,G) is said to be a** logical evidence graph (LEG), where  $N_f$ ,  $N_r$  and  $N_c$  are three sets of disjoint nodes in the graph (they are called fact, rule, and consequence fact nodes respectively), E ⊆ (( $N_f \cup N_c$ )× $N_r$ )∪(  $N_r$  $\times N_c$ ), and L is the mapping from a node to its labels. G⊆ N<sub>c</sub> are the observed attack events. Every rule node has a consequence fact node as its single child and one or more fact or consequence fact nodes from prior attack steps as its parents. Node labels consist of

instantiations of rules or sets of predicates specified as follows:

1. A node in  $N_f$  is an instantiation of predicates that codify system state including access privileges, network topology consisting interconnectivity information, or known vulnerabilities associated with host computers in the system. We use the following predicates:

- a. "hasAccount(\_principal, \_host, \_account)", "canAccessFile(\_host, \_user, \_access, \_path)" and etc. to model access privileges.
- b. "attackerLocated(\_host)" and "hacl(\_src, \_dst, \_prot, \_port)" to model network topology, namely, the attacker's location and network reachability information.
- c. "vulExists(\_host, \_vulID, \_program)" and "vulProperty(\_vulID, \_range, \_consequence)" to model vulnerabilities exhibited by nodes.

2. A node in  $N_c$  represents the predicate that codifies the post attack state as the consequence of an attack step. We use predicates "execCode(\_host,\_user)" and "netAccess(\_machine,\_protocol, \_port)" to model the attacker's capability after an attack step. Valid instantiations of these predicates after an attack will update valid instantiation of the predicates listed in (1).

3. A node in N<sub>r</sub> consists of a single rule in the form  $p \leftarrow p_1 \wedge p_2...\wedge p_n$ , where p as the child node of  $N_r$  is an instantiation of predicates from  $N_c$ , and all  $p_i$  for  $i \in \{1,...n\}$  as the parent nodes of  $N_r$  are the collection of all predicate instantiations of  $N_f$  from the current step and  $N_c$  from prior attack steps.

Figure 1 is an example LEG (the notation of all nodes is in the Table 1), where fact, rule and consequence fact nodes are represented as boxes, ellipses, and diamonds respectively. Consequence fact nodes (Node 1 and 3) codify attack status obtainable from event logs or other forensic tools recording the post-conditions of attack steps. Facts (Node 5, 6, 7 and 8) include software vulnerability (Node 8) extracted from forensic tools by analyzing captured evidence, computer configuration (Node 7) and network topology of a network (Node 5, 6). Rule nodes (node 4 and 2) represent specific rules that change the attack status using attack steps. These rules are created from expert knowledge, which are used to link chains of evidence as consequences of attack steps. Linking the chain of evidence by using a rule forms an investigator's hypothesis of an attack step given the evidence.

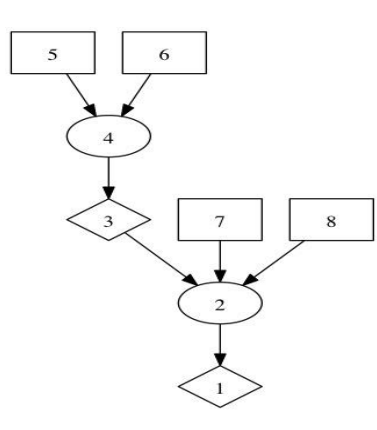

Figure 1: An Example Logical Evidence Graph

Table 1: The notation of nodes in Figure 1

| Node           | <b>Notation</b>                                      | Resource                         |  |
|----------------|------------------------------------------------------|----------------------------------|--|
| 1              | execCode(workStation1,user)                          | Evidence obtained from event     |  |
|                |                                                      | $\log$                           |  |
| $\mathfrak{D}$ | THROUGH 3 (remote exploit of a server program)       | Rule 1 (hypothesis 1)            |  |
| 3              | netAccess(workStation1,tcp,4040)                     | Evidence obtained from event     |  |
|                |                                                      | $\log$                           |  |
| 4              | THROUGH 8 (direct network access)                    | Rule 2 (hypothesis 2)            |  |
| 5              | hacl(internet,workStation1,tcp,4040)                 | Network setup                    |  |
| 6              | attackerLocated(internet)                            | Evidence obtained from log       |  |
| 7              | networkServiceInfo(workStation1,httpd,tcp,4040,user) | Computer setup                   |  |
| 8              | vulExists(workStation1,'CVE-2009-1918',              | Exploited vulnerability obtained |  |
|                | httpd,remoteExploit,privEscalation)                  | from IDS Alert                   |  |

Figure 2 lists the two rules (Rule 1 and Rule 2 in Table 1) between Line 9 and Line 17.

Rules use the Prolog notation ": -" to separate the head (consequence) and the body (facts). In

Figure 2, lines 1 to 8 identify fact and consequence predicates of the two rules. Rule 1 between lines 9 to 12 in Figure 2 represents an attack step that states: if (1) the attacker is located in a "Zone" such as "internet" (Line 10- attackerLocated(Zone)), and (2) a host computer "H" can be accessed from the "Zone" by using "Protocol" at "Port"(Line 11-hacl(Zone, H, Protocol, Port)), then (3) the host "H" can be accessed from the "Zone" by using "Protocol" at "Port" (Line 9 netAccess(H, Protocol, Port)) via (4) "direct network access" (Line 12--the description of the rule). Rule 2 between lines 13 to 17 states: if (1) a host has software vulnerability that can be remotely exploited (Line 14- vulExists(H, \_, Software, remoteExploit, privEscalation) ), and (2) the host can be reached by using "Protocol" at "Port" with the privilege "Perm" ( Line 15 networkServiceInfo(H, Software, Protocol, Port, Perm) ), and (3) the attacker can access host by "Protocol" at "Port" (Line 16-netAccess(H, Protocol, Port) ), then (4) the attacker can remotely exploit the host "H" and obtain the privilege "Perm"(Line 13- execCode(H, Perm) ) via (5) "'remote exploit of a server program" technique (Line 17—the description of the rule).

//Rule Head--post attack status as derived fact obtained from forensic analysis on evidence 1. Consequence: execCode( host, user).

// Rule body--access priviledge 3. Fact: hacl(\_src, \_dst, \_prot, \_port).

//Rule body--software vulnerability obtained from forensic tool 4. Fact: vulExists(\_host, \_vulID, \_program). 5. Fact: vulProperty(\_vulID, \_range, \_consequence).

//Rule body--network topology 6. Fact: hacl(\_src, \_dst, \_prot, \_port). 7. Fact: attackerLocated(\_host).

//Rule body--computer configuration 8. Fact: hasAccount(\_principal, \_host, \_account).

Rule 1: 9. (netAccess(H, Protocol, Port) :-

<sup>2.</sup> Consequence: netAccess(\_machine,\_protocol,\_port).

- 10. attackerLocated(Zone),
- 11. hacl(Zone, H, Protocol, Port)),
- 12. rule\_desc('direct network access', 1.0).

### Rule 2:

13. (execCode(H, Perm) :-

- 14. vulExists(H, \_, Software, remoteExploit, privEscalation),
- 15. networkServiceInfo(H, Software, Protocol, Port, Perm),
- 16. netAccess(H, Protocol, Port)),
- 17. rule\_desc('remote exploit of a server program', 1.0).

Figure 2: The Example Rules Representing Attack Techniques

### **4. COMPUTING PROBABILITIES USING BAYESIAN INFERENCE**

Bayesian networks [3] use a directed acyclic graph (DAG) where nodes represent random variables (RVs) (events or evidence in our case) and arcs model direct dependencies between RVs. Every node has a table (CPT) that provides the conditional probability of the node's variable given the combination of its parent variables' states.

**Definition 2 (Bayesian Network):** Suppose random variables  $X_1, X_2, ..., X_n$  are n random variables connected in a DAG, the joint probability distribution of  $X_1, X_2, ..., X_n$  can be computed by using the Bayesian formula  $P(X_1, X_2, ..., X_n) = \prod_{j=1}^n [P(x_j)|Parent(x_j)]$ , in which parent( $X_j$ )= { $X_i$  | arc ( $i \rightarrow j$ ) is in the graph}.

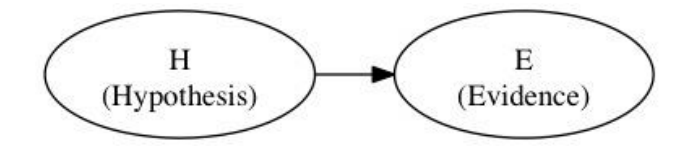

Figure 3: Causal View of Evidence

A BN can model and visualize dependencies between the hypothesis and evidence to calculate the revised probability when any evidence is presented [11]. Dependency probability of a hypothesis H about created scenarios on discovered evidence E can be modeled as shown in Figure 3. Hence, Bayes' theorem can be used to update an investigator's belief about a hypothesis H when the evidence E is observed, using Equation (1):

(1)

$$
P(H|E) = \frac{P(H)P(E|H)}{P(E)} = \frac{P(H)P(E|H)}{P(E|H)*P(H) + P(E|not H)*P(not H)}
$$

In Equation (1), P(H|E) is the posterior probability of an investigator's belief on hypothesis H given the evidence E. P(E|H) needs to come from experts' knowledge, referred to as the likelihood function that assesses the probability of evidence assuming the truth of H. P(H) is the prior probability of H when the evidence has not been discovered and  $P(E) = P(E|H)^*P(H)$  $+ P(E | - H) * P(- H)$  is the probability of the evidence irrespective of the experts' knowledge about H, referred to as a normalizing constant [1,7].

### **4.1 Calculating P(H|E) in a Logical Evidence Graph**

An LEG consists of a serial application of attack steps, which can be mapped to a BN as follows: (1) " $N_c$ " as the child of the corresponding " $N_r$ " shows that an attack step happened; (2) " $N_r$ " is the hypothesis of the attack step, denoted by "H"; (3) " $N_f$ " from the current attack step and "Nc′ " from last attack step as the parents of "Nr" are attack evidence, showing the exploited vulnerability and the attack privilege the attacker used to launch the attack step;  $(4)$  "Nc" propagates the dependency between the current attack step and the subsequent one( $"N_c"$  is also the pre-condition of the subsequent attack step).

## **4.1.1. Computing P(H|E) for a Consequence Fact Node**

Equation (1) can be used to compute  $P(H|E)$  for a consequence fact node of a single attack step when the prior attack step has not been considered where the rule node provides the hypothesis H, both the fact node " $N_f$ " and the consequence node from a prior attack step " $N_c$ " provide evidence E. Because a hypothesis H is a rule node "Nr", Bayes' theorem implies Equation (2):

7

**Comment [CL1]:** Chang not to  $\lnot$  in LaTex

$$
P(H|E)=P(N_r|E)=\frac{P(Nr)P(E|Nr)}{P(E)}
$$
 (2)

The fact nodes from current attack step and the consequence fact node from a prior attack step are independent to each other. They provide the body of the rule, deriving the consequence fact node for the current attack step as the head of the rule. Consequently, their logical conjunction provides the conditions that are used to arrive at the conclusion of rule. Accordingly, if a rule node has "k" many parents  $N_{p1}$ ,  $N_{p2}$ , ...,  $N_{pk}$  that are independent,  $P(E)=$  $P(N_{p1},N_{p2},...,N_{pk}) = P(N_{p1} ∩ N_{p2} ∩ ... ∩ N_{pk}) = P(N_{p1}).P(N_{p2})....P(N_{pk})$  ∩ means "and"). Due to the independence, given the rule  $N_r$ ,  $P(E|N_r) = P(N_{p1}, N_{p2},...$  $N_{pk}|N_r\rangle = P(N_{p1}|N_r) \cdot P(N_{p2}|N_r) \cdot P(N_{pk}|N_r)$ . Hence, by applying Equation (2) where H is N<sub>r</sub> and E is N<sub>p1</sub>∩N<sub>p2</sub>∩...∩N<sub>pk</sub>, we get Equation (3) to compute P(H|E) for a consequence fact node.

$$
P(H|E) = P(N_r| N_{p1}, N_{p2},..., N_{pk}) = \frac{P(Nr)P(Np1|Nr) \cdot P(Np2|Nr)... P(Npk|Nr)}{P(Np1)P(Np2)...P(Npk)} \tag{3}
$$

However, because  $P(E|N_r)$  is forensic investigators' subjective judgment, it would be difficult for human experts to assign  $P(N_{p1} | N_r)$ ,  $P(N_{p2} | N_r)$  ...  $P(N_{pk} | N_r)$  separately. We allow the investigators' discretion of using Equations (2) to consider  $P(E|N_r)$  directly.

### **4.1.2. Computing P(H|E) for the Entire Logical Evidence Graph**

Now we show how to compute P(H|E) for the entire LEG composing of attack paths. Any chosen attack path in a LEG consists of a serial application of attack steps. Suppose  $S_i$  (i=1 to n) represents the i<sup>th</sup> attack step in an attack path. Because an attack step only depends on its direct parent attack step, but is independent from all other ancestor attack steps in the attack path, by applying Definition (2), we get Equation (4) as follows.

$$
P(H|E) = P(H_1, H_2...H_n|E_1, E_2, E_3...E_n) = P(S_1)P(S_2|S_1)...P(S_n|S_{n-1})
$$
(4)

Let  $N_{i,f}$ ,  $N_{i,r}$  and  $N_{i,c}$  be the fact, rule and consequent fact node at the i-th attack step. Equation (4) is written to Equation (5) as follows.

$$
P(H|E) = P(S_1)P(S_2|S_1) \dots P(S_i|S_{i-1}) \dots P(S_n|S_{n-1})
$$

$$
= P(N_{1,r}|N_{1,f}) P(N_{2,r}|N_{1,c}, N_{2,p}) ... P(N_{i,r}|N_{i-1,c}, N_{i,p}) ... P(N_{n,r}|N_{n-1,c}, N_{n,p})
$$
  

$$
= \frac{P(N_{1,r}) P(N_{1,f}|N_{1,r})}{P(N_{1,f})} ... \frac{P(N_{i,r}) P(N_{i-1,c}, N_{i,f}|N_{i,r})}{P(N_{i-1,c}, N_{i,f})} ... \frac{P(N_{n,r}) P(N_{n-1,c}, N_{n,f}|N_{n,r})}{P(N_{n-1,c}, N_{n,f})}
$$
(5)

where " $P(S_1) \cdot P(S_2|S_1) \cdot \ldots \cdot P(S_i|S_{i-1})$ " is the joint posterior probability of the prior i attack steps (including attack step  $1, 2, \ldots$  i) given all evidence from these attack steps (evidence for attack step 1 is  $N_{1,f}$ ; evidence for attack step i includes  $N_{i-1,c}$  and  $N_{i,f}$  where i goes from 2 to n.). " $P(S_1) \cdot P(S_2|S_1) \dots P(S_i|S_{i-1})$ " is propagated to i+1-th attack step by the sequence fact node N<sub>i,c</sub> that is also the pre-condition of the i+1-th attack step. Algorithm 1 presents this description in the

algorithmic format.

### **ALGORITHM 1:**

**Input:** A logical evidence graph  $LEG=(N_r, N_f, N_c, E, L, G)$  that may have multiple attack paths, and  $P(N_{i,r})(i=1 \text{ to } n)$ ,  $P(N_{1,f}|N_{1,r}|)$ ,  $P(N_{1,f})$ ,  $P(N_{i-1,c},N_{i,f} | N_{i,r})$ ,  $P(N_{i-1,c},N_{i,f})$  (i=2 to n) from expert knowledge for each attack path $([N_{1,t}]$  and  $[N_{i-1,c},N_{i,t}](i>=2)$  are evidence E.  $P(N_{i,r})(i>=1)$ is H).

**Output:** The joint posterior probability of the hypothesis of every attack path,  $P(H|E)=P(H_1,H_2...H_n|E_1,E_2,E_3...E_n)$  ( $P(H|E)$  is written as P in the algorithm), given all evidence represented by fact nodes  $N_{i,f}$  and  $N_{i,c}(i=1 \text{ to } n)$ .

**Begin**

1.  $Q_g \leftarrow \emptyset$  // set the  $Q_g$  to empty 2. **For** each node n ∈ LEG **do** 3. color[n]  $\leftarrow$  WHITE // color every node in the graph to white 4. **End** 5. ENQUEUE( $Q_{g}$ ,  $N_{1,f}$ ) // push all fact nodes from first attack steps to queue  $Q_{g}$ 6.  $j \leftarrow 0$  // use j to record which attack path we are computing 7. **While**  $(Q_g \neq \emptyset)$  // when queue  $Q_g$  is not empty 8. **Do**  $n \leftarrow$ DEQUEUE(Q<sub>g</sub>) //take out a fact node n 9.  $N_{1,r} \leftarrow \text{child}[n]$  //find a rule node as the child node of n<br>10. **If** color $[N_{1,r}] = W$ HITE // if this rule node is not traversed (v If  $color[N_{1,r}] = WHTE$  // if this rule node is not traversed (white) 11. **Then**  $j \leftarrow j+1$  // it must be a new attack path 12. P[j]  $\leftarrow$  PATH(N<sub>1,r</sub>) // calculate joint posterior probability of the path 13. color $[N_{1,r}] \leftarrow \text{BLACK}$  //mark this rule node as black 14. **End**

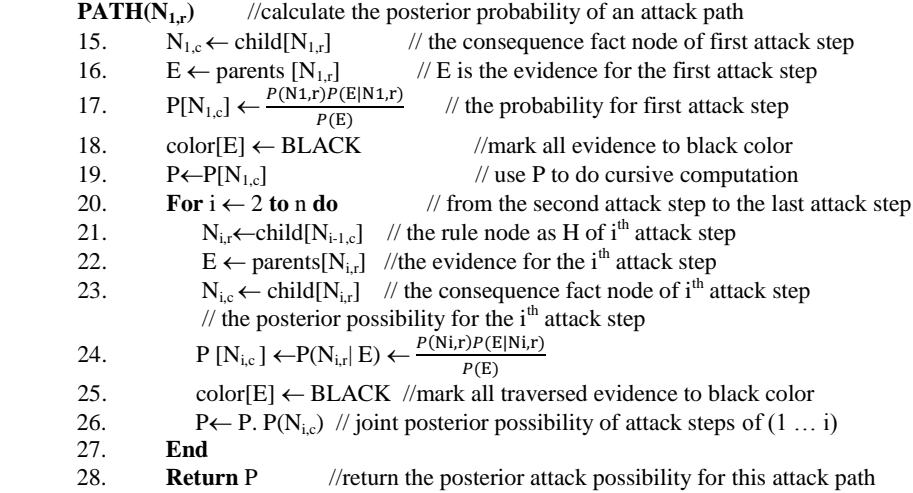

Algorithm 1: Computing P(H|E) for the entire Logical Evidence Graph

Because a LEG may have several attack paths, in order to compute each attack path's posterior probability, we mark all nodes as white (Line 2, 3 and 4), and push all fact nodes from the first attack step of all attack paths to an empty queue (Line 1 and 5). When the queue is not empty (Line 7), we take a fact node out of the queue (Line 8), and decide if its child that is a rule node is white (Line 9 and 10). If the rule node is white, it gives a new attack path (Line 11), upon which we recursively use Equation (5) to compute the joint posterior probability for the entire attack path (the function is between Line 15 to Line 28) and mark the node BLACK (Line 13) once the computation in function "PATH( $N_{1,r}$ )" (Line 12) has been done. We keep repeating the above process until the queue holding the fact nodes from the first attack steps of all attack paths is empty.

### **4.2. Calculating the Cumulative False Positive Rate of a Logical Evidence Graph**

False positives and false negatives exist in LEGs. A false negative arises in a step when an investigator believes that the event was not caused by an attack, but was due to an attack. A false positive arises when an investigator believes that an event was caused by the chosen attack, but was not. Therefore, we wish to estimate both. Because the LEG is constructed by using attack evidence chosen by the forensic investigator, which creates the possibility of false positive evidence, we compute the cumulative false positive rate of the constructed attack paths. We do not estimate false negatives in this paper.

The individual false positive estimate on an attack step is formalized as  $P(E|\neg H)$ , where  $-H$  is the alternative hypothesis, usually written as "not H", and the value of  $P(E|\neg H)$  can be obtained from expert knowledge. In order to show how to compute the cumulative false positive rate of an entire attack path, we use the notation  $N_{i,f}$ ,  $N_{i,r}$  and  $N_{i,c}$  be the fact, rule and consequence fact node of the  $i<sup>th</sup>$  attack stack step. Then, the cumulative false positive rate of an entire attack path can be computed as follows (Notice that all evidence supporting an attack step is independent from evidence supporting other attack steps).

$$
P(E|\neg H) = P(E_1, E_2, \dots, E_n|\neg (H_1, H_2 \dots H_n))
$$
  
= P(E\_n|\neg N\_{n,r}) \cup P(E\_1, E\_2, \dots, E\_{n-1}|\neg N\_{n-1,r})  
= \dots.  
= P(E\_n|\neg N\_{n,r}) \cup P(E\_{n-1}|\neg N\_{n-1,r}) \cup \dots \cup P(E\_1|\neg N\_{1,r})  
= P(E\_1|\neg N\_{1,r}) \cup \dots \cup P(E\_{n-1}|\neg N\_{n-1,r}) \cup P(E\_n|\neg N\_{n,r})  
= 1- (\dots (1-(1-P(E\_2|\neg N\_{2,r}) \dots (1-P(E\_1|\neg N\_{1,r})))))(1-P(E\_n|\neg N\_{n,r})) (6)

As described earlier, in Equation (6),  $E_1$  is  $N_{1,f}$ , and  $E_i$  includes  $N_{i-1,c}$  and  $N_{i,f}$  (i= 2 to n).

The union symbol"∪" is observed to be equivalent to the noisy-OR operator [9]. For a serial connection, if any of the attack steps is a false positive, the entire attack path is considered false positive. Algorithm 2 presents the computation of  $P(E|\neg H)$  for the entire evidence graph in the algorithmic form.

### **ALGORITHM 2:**

**Input:** A logical evidence graph LEG= $(N_r, N_f, N_c, E, L, G)$ , and  $P(N_{1,f} | N_{1,r})$  as  $P(E_1 | H_1)$ ,  $P(N_{i-1,c}, N_{i,f} | N_{i,r})$  as  $P(E_i | H_i)$ (i=2 to n) for every attack path.

**Output:** The cumulative false positive rate of each attack path  $P(E|\rightarrow H)$ =  $P(E_1, E_2, \ldots, E_n | \neg (H_1, H_2 \ldots H_n))$  (written as  $P_f$ ).

```
Begin
```

```
1. Q_{g} \leftarrow \emptyset // set the Q_{g} to empty
2. For each node n ∈ LEG do 
3. color[n] \leftarrow WHITE // color every node in the graph to white
4. End<br>5. ENQUEUE(Q_g, N_{1,f})// push all fact nodes from first attack steps to queue Q<sub>g</sub>
6. \mathbf{i} \leftarrow 0 // use j to record which attack path we are computing
7. While (Q_g \neq \emptyset) // when queue Q_g is not empty
8. Do n \leftarrowDEQUEUE(Q<sub>g</sub>) //take out a fact node n
9. N_{1,r} \leftarrow \text{child}[n] //find a rule node as the child node of n
10. If color[N_{1,r}] = WHTE // if this rule node is not traversed (white)
11. Then i \leftarrow j+1 // it must be a new attack path
12. P_r[i] \leftarrow \text{PATH}(N_{1,r}) // calculate cumulative false positive rate of the path
13. color[N_{1,r}] \leftarrow \text{BLACK} //mark this rule node as black
14. End
PATH(N_{1,r}) //calculate the cumulative false positive rate of an attack path
15. N_{1,c} \leftarrow \text{child}[N_{1,r}] // the consequence fact node of first attack step
16. E \leftarrow parents[N<sub>1,r</sub>] // E is the evidence for the first attack step
17. P[N_{1,c}] \leftarrow P(E \mid -N_{1,r}) // the false positive rate of the first attack step
```
18. color[E]  $\leftarrow$  BLACK //mark all traversed evidence to black color

19.  $P_f \leftarrow P[N_{1,c}]$ //use  $P_f$  to do recursive computation below

- 20. **For**  $i \leftarrow 2$  **to** n **do** // from attack step 2 to attack step n
- 21.  $N_{i,r} \leftarrow \text{child}[N_{i-1,c}]$  // the rule node of i<sup>th</sup> attack step
- 22.  $N_{i,c} \leftarrow \text{child}[N_{i,r}]$  // the consequence fact node of i<sup>th</sup> attack step
	- 23. E  $\leftarrow$  parents[N<sub>i,r</sub>] //the evidence for the i<sup>th</sup> attack step
	- 24.  $P_f \leftarrow 1-(1-P_f) \cdot (1-P(E|-N_{i,r}))$  //the cumulative false positive rate
	- 25. color $[E] \leftarrow BLACK$  // mark all traversed evidence to black color
	- 26. **End**

27. **Return**  $P_f$ // return the cumulative false positive rate of the attack path

Algorithm 2: Computing  $P(E|\neg H)$  for the Entire Evidence Graph

In Algorithm 2, Lines 1 to 14 is the same as Algorithm 1, which is used to find a new

attack path. Lines 15 to 27 use Equation (6) to recursively compute cumulative false positive rate

for an entire attack path.

# **5. CASE STUDY**

In this section, we show how to reconstruct probabilistic attack scenarios by

building BN analysis into our tool [4].

### 5.1 **The Experimental Network**

Figure 4 shows an experimental network from [4], which we used as a case study to show how to generate a logical evidence graph from post-attack evidence. In this network, the external Firewall 1 controls network access from the Internet to the network, where a webserver hosts two web services—Portal web service and Product web service. The internal Firewall 2 controls the access to a SQL database server that can be accessed from webservers and workstations. The administrator has administrative privilege on the Portal webserver that supports a forum for users to chat with the administrator. We used SNORT as the IDS and configured both web servers and the database server to log all accesses and queries as events. We examine them for attack evidence.

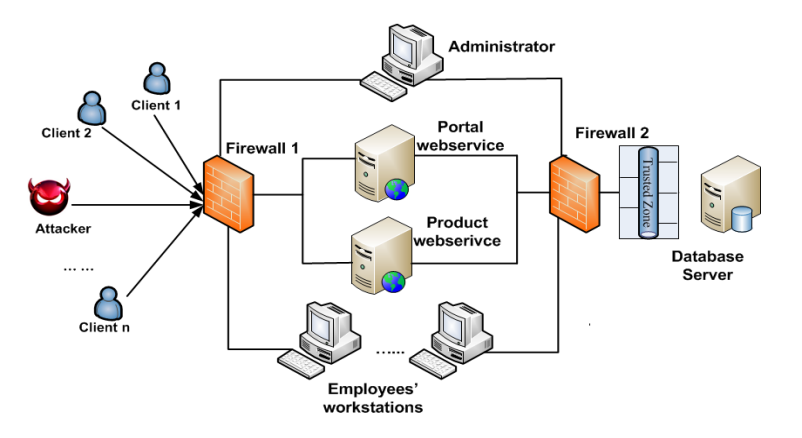

Figure 4: An Experimental Attack Network

By exploiting vulnerabilities in a Windows workstation and a web server that have access to the database server, we, who simulated the attacker, were able to successfully launch two kinds of attacks on the database server and a Cross Site Scripting (XSS) attack towards the administrator's computer. These attacks include (1) using a compromised workstation to access the database server (CVE-2009-1918), (2) exploiting the vulnerability on the web application (CWE89) in the Product webserver to attack the database server, and (3) exploiting XSS vulnerability on the chatting forum hosted by the portal web service to steal the administrator's session ID, which allowed the attacker to send out phishing emails to the clients, tricking them to update their confidential information.

Our IDS and the logging system in the network detected some attack activities. We preprocessed them to data as shown in Table 2. The post attack status obtained by using forensic tools is also formalized to Table 3.

| <b>Timestamp</b>        | <b>Source IP</b>   | <b>Destination IP</b>    | <b>Content/Observed Events</b>               | <b>Vulnerability</b> |  |
|-------------------------|--------------------|--------------------------|----------------------------------------------|----------------------|--|
| $08/13-$                | 129.174.124.122    | 129.174.124.184          | SHELLCODE x86 inc ebx NOOP                   | CVE-2009-1918        |  |
| 12:26:10                | Attacker           | Workstation1             |                                              |                      |  |
| $08/13 -$               | 129.174.124.122    | 129.174.124.185          | SHELLCODE x86 inc ebx NOOP                   | CVE-2009-1918        |  |
| 12:27:37                | Attacker           | Workstation <sub>2</sub> |                                              |                      |  |
| $08/13-$                | 129.174.124.122    | 129.174.124.53           |                                              | CWE89                |  |
| 14:37:27                | Attacker           | Product Web Server       | <b>SQL</b> Injection Attempt                 |                      |  |
| $08/13 -$               | 129.174.124.122    | 129.174.124.137          | Cross Site Scripting                         | <b>XSS</b>           |  |
| 16:19:56                | Attacker           | Administrator            |                                              |                      |  |
| $08/13-$                | 129.174.124.53     | 129.174.124.35           | name='Alice' AND password='alice' or '1'='1' | CWE89                |  |
| 14:37:29                | Product Web Server | Database Server          |                                              |                      |  |
|                         |                    |                          |                                              |                      |  |
| $\cdot$ $\cdot$ $\cdot$ |                    |                          |                                              |                      |  |

Table 2: Formalized Evidence of the Alerts and Log from Figure 4

Table 3: Post Attack Status from Attacks in Figure 4

| Timestamp      | <b>Attacked Computer</b>          | <b>Attack Event</b>               | <b>Post Attack Status</b> |
|----------------|-----------------------------------|-----------------------------------|---------------------------|
| 08/13-14:37:29 | 129.174.124.35<br>Database Server | Information retrieved maliciously | <b>Malicious Access</b>   |
| .              |                                   |                                   |                           |

### **5.2 Constructing the Logical Evidence Graph**

To use our Prolog-based rules for evidence graph construction, we codified evidence and system state to instantiations of predicates that will be used in these rules, as shown in Figure 5. In Figure 5, Line 1, 2, 3 model evidence representing post attack status (Table 3), Line 4 to 10 model network topology (system setup), Line 11 to 14 model system configurations, and Line 15

to 21 mode vulnerabilities obtained from captured evidence (Table 2).

//Observed Attack Events

- 1. attackGoal(execCode(workStation1,\_)).
- 2. attackGoal(execCode(dbServer,user)).
- 3. attackGoal(execCode(clients,user)).

//Network Topology

- 4. attackerLocated(internet).
- 5. hacl(internet, webServer, tcp, 80).
- 6. hacl(internet, workStation1,tcp,\_).
- 7. hacl(webServer, dbServer,tcp,3660).
- 8. hacl(internet,admin,\_,\_).
- 9. hacl(admin,clients,\_,\_).

10. hacl(workStation1,dbServer,\_,\_).

//Computer Configuration

- 11. hasAccount(employee, workStation1, user).
- 12. networkServiceInfo(webServer , httpd, tcp , 80 , user).
- 13. networkServiceInfo(dbServer , httpd, tcp , 3660 , user).
- 14. networkServiceInfo(workStation1 , httpd, tcp , 4040 , user).

/\* Information From Table 1---software vulnearbility \*/

- 15. vulExists(webServer, 'CWE89', httpd).
- 16. vulProperty('CWE89', remoteExploit, privEscalation).

17. vulExists(dbServer, 'CWE89', httpd).

18. vulProperty('CWE89', remoteExploit, privEscalation).

19. vulExists(workStation1, 'CVE-2009-1918', httpd).

20. vulProperty('CVE-2009-1918', remoteExploit, privEscalation).

21. timeOrder(webServer,dbServer,14.3727,14.3729).

…

### Figure 5: The Input File for Logical Evidence Graph Generation

We ran the input file on rules that represent generic attack techniques in our reasoning system with two databases, including an anti-forensic database [4] and MITRE's CVE [2], to remove irrelevant evidence and find explanations for missing evidence. They are: (1) according to MITRE CVE database, the "Workstation 2", which is a Linux machine using Firefox as the web browser, does not support a successful attack by using "CVE-2009-1918", because this exploit only succeeds on Windows Internet Explorer; (2) a new attack path representing that the attacker launched a phishing attack toward the clients by using the administrator's stolen session ID has been found; (3) an attack path between the compromised "Workstation1" and the database server has been found.

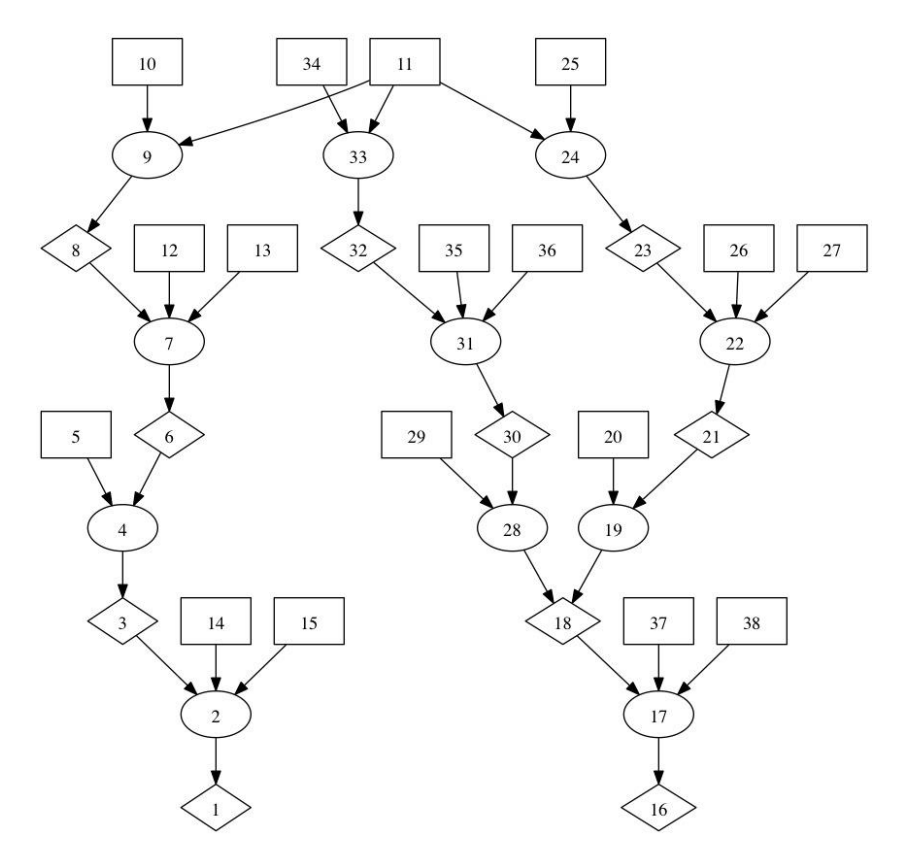

Figure 6: the Constructed Evidence Graph

The output of our tool created the LEG as shown in Figure 6. In order to reduce the graph size, the notation of nodes in Figure 6 is shown in second column in Table 4. In the same table, the third column is the logic operators used to distinguish fact nodes, rule nodes and consequence fact nodes, where all fact nodes are marked as "LEAF", all rule nodes are marked as "OR", and all consequence nodes are marked as "AND". There are three attack paths in Figure 6, which are: (1) the attacker used a XSS attack to steal the administrator's session ID and therefore obtain the administrator's privilege to send out phishing emails to clients  $(11 \rightarrow 9 \rightarrow 8 \rightarrow 7 \rightarrow 6 \rightarrow 4 \rightarrow 3 \rightarrow$ 

 $2\rightarrow$  1)(left); (2) the attacker used a buffer overflow vulnerability (CVE-2009-1918) to compromise a workstation, then obtained access to the database  $(34\rightarrow 33\rightarrow 32\rightarrow 31\rightarrow 30\rightarrow 28\rightarrow 18\rightarrow 17\rightarrow 16)$  (Middle); and (3) the attacker used a web application that does not sanitize users' input (CWE89) to launch a SQL injection attack toward the database  $(11\rightarrow 24\rightarrow 23\rightarrow 22\rightarrow 21\rightarrow 19\rightarrow 18\rightarrow 17\rightarrow 16)$  (right).

Table 4: the Notation of Nodes in Figure 6

| Node           | Notation                                                                   | Relation    |
|----------------|----------------------------------------------------------------------------|-------------|
| $\mathbf{1}$   | execCode(clients,user)                                                     | <b>OR</b>   |
| $\overline{c}$ | THROUGH 3 (remote exploit of a server program)                             | <b>AND</b>  |
| 3              | netAccess(clients,tcp,)                                                    | <b>OR</b>   |
| $\overline{4}$ | THROUGH 7 (multi-hop access)                                               | <b>AND</b>  |
| 5              | hacl(admin,clients,tcp,                                                    | <b>LEAF</b> |
| 6              | execCode(admin,apache)                                                     | <b>OR</b>   |
| $\overline{7}$ | THROUGH 3 (remote exploit of a server program)                             | <b>AND</b>  |
| 8              | netAccess(admin,tcp,80)                                                    | <b>OR</b>   |
| 9              | THROUGH 8 (direct network access)                                          | <b>AND</b>  |
| 10             | hacl(internet, admin, tcp, 80)                                             | <b>LEAF</b> |
| 11             | attackerLocated(internet)                                                  | <b>LEAF</b> |
| 12             | networkServiceInfo(admin,httpd,tcp,80,apache)                              | <b>LEAF</b> |
| 13             | vulExists(admin,'XSS',httpd,remoteExploit,privEscalation)                  | <b>LEAF</b> |
| 14             | networkServiceInfo(clients,httpd,tcp,_,user)                               | <b>LEAF</b> |
| 15             | vulExists(clients,'Phishing',httpd,remoteExploit,privEscalation)           | <b>LEAF</b> |
| 16             | execCode(dbServer,user)                                                    | <b>OR</b>   |
| 17             | THROUGH 3 (remote exploit of a server program)                             | <b>AND</b>  |
| 18             | netAccess(dbServer,tcp,3660)                                               | <b>OR</b>   |
| 19             | THROUGH 7 (multi-hop access)                                               | <b>AND</b>  |
| 20             | hacl(webServer,dbServer,tcp,3660)                                          | <b>LEAF</b> |
| 21             | execCode(webServer,user)                                                   | <b>OR</b>   |
| 22             | THROUGH 3 (remote exploit of a server program)                             | <b>AND</b>  |
| 23             | netAccess(webServer,tcp,80)                                                | <b>OR</b>   |
| 24             | THROUGH 8 (direct network access)                                          | <b>AND</b>  |
| 25             | hacl(internet,webServer,tcp,80)                                            | <b>LEAF</b> |
| 26             | networkServiceInfo(webServer,httpd,tcp,80,user)                            | <b>LEAF</b> |
| 27             | vulExists(webServer,'CWE89',httpd,remoteExploit,                           | <b>LEAF</b> |
| 28             | THROUGH 7 (multi-hop access)                                               | <b>AND</b>  |
| 29             | hacl(workStation1,dbServer,tcp,3660)                                       | <b>LEAF</b> |
| 30             | execCode(workStation1,user)                                                | <b>OR</b>   |
| 31             | THROUGH 3 (remote exploit of a server program)                             | <b>AND</b>  |
| 32             | netAccess(workStation1,tcp,4040)                                           | <b>OR</b>   |
| 33             | THROUGH 8 (direct network access)                                          | <b>AND</b>  |
| 34             | hacl(internet,workStation1,tcp,4040)                                       | <b>LEAF</b> |
| 35             | networkServiceInfo(workStation1,httpd,tcp,4040,user)                       | <b>LEAF</b> |
| 36             | vulExists(workStation1,'CVE-2009-1918',httpd,remoteExploit,privEscalation) | <b>LEAF</b> |

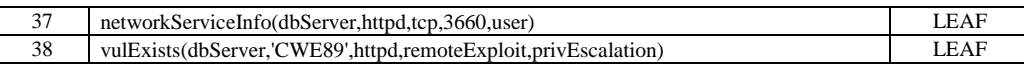

### **5.3 Calculate Posterior Probabilities and False Positives**

In this Section, we use Algorithm 1 and Algorithm 2 to calculate  $P(H|E_1, E_2..E_n)$  and  $P(E_1, E_2, E_n | -H)$  for attack paths in Figure 6 (H is  $H_1 \cap H_2 \dots \cap H_n$ ).

### **5.3.1 Using Algorithm 1 to Calculate P(H|E1,E2..En)**

Algorithm 1 requires  $[P(N_{1,r}), P(N_{1,f}), P(N_{1,f} | N_{1,r})]$ ,  $[P(N_{i,r}), P(N_{i-1,c}, N_{i,f} | N_{i,r}), P(N_{i-1,c},$  $N_{i,f}$ ) (i=1 to n)]. All these probabilities are obtained from expert knowledge. To minimize the subjectivity of the impact, we suggest using the average probability computed from many forensic experts' judgments [7]. Because the case study mainly focuses on the computation, for simplicity, we let all  $P(H_i) = P(-H_i) = 50\%$ ,  $P(E_i) = k \in [0,1]$  ("k" differs for different evidence in real scenarios), and assigned  $P(E_i|H_i)$  by using our own judgment (the probability of  $P(E_i|H_i)$  is listed in Table 5). Thus, the  $P(H_i|E_i)$  for every attack step without considering about other attack steps is  $\frac{P(Hi)P(Ei|Hi)}{P(Ei)} = \frac{0.5.P(Ei|Hi)}{k}$  $\frac{E[i|Hi)}{k} = \frac{P(Ei|Hi)}{2k}$  $\frac{\text{E}(1,1)}{2k}$  = c.P(E<sub>i</sub>|H<sub>i</sub>) ( let c=1/(2k)). By using Algorithm 1, we

obtained  $P(H|E_1, E_2..E_n)$  as shown in the last column of Table 5.

Table 5: Use Algorithm 1 to Compute  $P(H|_{E1}...E_n)$  for Attack Paths in Figure 6

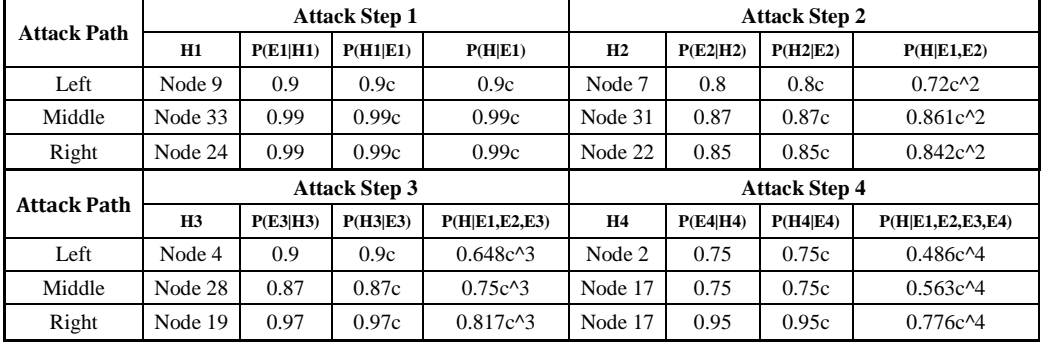

Notice Node 17 has two joint posterior probabilities, which are from middle path and right path respectively. We can notice that the attack path from the former has a smaller probability than the latter. That is because the attacker destroyed the evidence obtained from the middle path that involves using a compromised workstation to get access to the databases. Correspondingly, the  $P(E_i|H_i)$  is smaller. Therefore, the corresponding hypothesized attack path has a much smaller probability  $P(H|E_1,E_2..E_n)$ . In reality, it is unlikely that the same attacker would try a different attack path to attack the same target if he already succeeded. A possible scenario would be that the first attack path was not expected, so the attacker tried the second attack path to launch the attack. The joint posterior probability  $P(H|E_1, E_2...E_n)$  could help investigator to select the most pertinent attack path.

### **5.3.2 Using Algorithm 2 to Calculate**  $P(E_1, E_2, E_n | \neg H)$

Algorithm 2 requires  $P(N_{1,f}|N_{1,r})$  as  $P(E_1|\neg H_1)$ ,  $P(N_{i-1,c},N_{i,f}|N_{i,r})$  as  $P(E_i|\neg H_i)(i=2$  to n) to recursively compute  $P(E_1, E_2, E_n | -H)$ . As an example, we assigned  $P(E_i | - H_i)$  for different attack step in the three attack paths in Table 6 and calculated  $P(E_1,E_2..E_n|\neg H)$ . The results show that the right attack path has the smallest cumulative false positive estimate.

| <b>Attack Path</b> | <b>Attack Step 1</b> |                     |                         | <b>Attack Step2</b> |                     |                                       |
|--------------------|----------------------|---------------------|-------------------------|---------------------|---------------------|---------------------------------------|
|                    | $H_1$                | $P(E_1 \neg H_1)$   | $P(E_1 \neg H_1)$       | H <sub>2</sub>      | $P(E_2 \neg H_2)$   | $P(E_1,E_2 \neg H)$                   |
| Left               | Node 9               | 0.002               | 0.002                   | Node 7              | 0.001               | 0.003                                 |
| Middle             | Node 33              | 0.002               | 0.002                   | Node 31             | 0.003               | 0.005                                 |
| Right              | Node 24              | 0.002               | 0.002                   | Node 22             | 0.001               | 0.003                                 |
|                    |                      |                     |                         |                     |                     |                                       |
|                    |                      | <b>Attack Step3</b> |                         |                     | <b>Attack Step4</b> |                                       |
| Attack path        | H <sub>3</sub>       | $P(E_3 \neg H_3)$   | $P(E_1,E_2,E_3 \neg H)$ | H                   | $P(E_4 \neg H_4)$   | $P(E_1, E_2, E_3, E_4 \rightarrow H)$ |
| Left               | Node 4               | 0.004               | 0.007                   | Node 2              | 0.03                | 0.0368                                |
| Middle             | Node 28              | 0.003               | 0.008                   | Node 17             | 0.04                | 0.0477                                |

Table 6: Use Algorithm 2 to Calculate  $P(E_1, E_2, E_n | \neg H)$ 

Values computed for  $P(H|E_1,E_2..E_n)$  and  $P(E_1,E_2..E_n|\neg H)$  show our belief on the three constructed attack paths given the collected evidence. The right attack path  $(11\rightarrow 24\rightarrow 23\rightarrow 22\rightarrow 21\rightarrow 19\rightarrow 18\rightarrow 17\rightarrow 16)$  is the most convincing one, because it has the largest  $P(H|E)$  and smallest  $P(E|\neg H)$ . The left path is not convincing, because its joint posterior probability is less than 0.5c^4. The middle path is not so convincing because it has a bigger cumulative false positive rate, suggesting that the attack path should be re-evaluated to determine if reflects a real attack scenario.

# **6. CONCLUSION**

In this paper, we have described a method that uses rules to construct a LEG and maps it to a BN so that the joint posterior probability or false positive rate for the constructed attack paths could be computed automatically. By using a case study, we showed how our method could guide forensic investigators to choose the most likely attack scenarios that fit the available evidence. Our case study showed our method and the accompany tool could help network forensic experts save time and effort in forensic investigation and analysis. However, our system does not provide a way to resolve zero-day attack problems. Our ongoing work extends our current model to address zero-day vulnerabilities.

### **DISCLAIMER**

This paper is not subject to copyright in the United States. Commercial products are identified in order to adequately specify certain procedures. In no case does such identification imply recommendation or endorsement by the National Institute of Standards and Technology, nor does it imply that the identified products are necessarily the best available for the purpose.

# **REFERENCES:**

[1] B. A. Olshausen, "Bayesian probability theory." The Redwood Center for Theoretical Neuroscience, Helen Wills Neuroscience Institute at the University of California at Berkeley, Berkeley, CA (2004).

[2] MITRE Common Vulnerabilities and Exposures. Retrieved from https://cve.mitre.org/.

[3] J. Pearl, "Fusion, propagation, and structuring in belief networks". Artificial intelligence 29.3 (1986): 241-288.

[4] C. Liu, A. Singhal, D. Wijesekara, ["A Logic Based Network Forensics Model for Evidence](http://csrc.nist.gov/staff/Singhal/logic_based_network_forensices_model-for_evidence_analysis.pdf)  [Analysis"](http://csrc.nist.gov/staff/Singhal/logic_based_network_forensices_model-for_evidence_analysis.pdf). IFIP International Conference on Digital Forensics, Orlando, Florida, January 24-26 2015.

[5] A. Darwiche, "Modeling and Reasoning with Bayesian Networks". Cambridge University Press, April 06, 2009.

[6] F. Taroni, A. Biedermann, P. Garbolino, C.G. Aitken, "A general approach to Bayesian networks for the interpretation of evidence". Forensic Sci. Int., 139 (2004), pp. 5–16.

[7] M Kwan, K P Chow, F Law and P Lai, "Reasoning About Evidence using Bayesian Network". Advances in Digital Forensics IV, International Federation for Information Processing (IFIP) January 2008, Tokyo, pp.141-155.

[8] B. Carrier, "A Hypothesis-Based Approach to Digital Forensic Investigations (Ph.D. Thesis)", 2006,West Lafayette: Purdue University.

[9] Y. Liu, H. Man, "Network vulnerability assessment using Bayesian Networks". In Proceedings of SPIE - Data Mining, Intrusion Detection, Information Assurance and Data Networks Security (SPIE'05), pages 61–71, 2005.

[10] C. Vlek, H. Prakken, S. Renooij and B. Verheij(2013), "Modeling crime scenarios in a Bayesian Network". The 14th International Conference on Artificial Intelligence and Law (ICAIL 2013), Proceedings of the Conference, 150–159, ACM Press, New York.

[11] Fenton, N.*,* Neil, M.*, &* Lagnado, D.A. *(*2012*), "*A general structure for legal arguments about evidence using Bayesian networks"*.* Cognitive Science*,* 37*,* 61*–*102*.*

[12] F. Taroni, S. Bozza, A. Biedermann, G. Garbolino, C.G.G. Aitken, "Data Analysis in Forensic Science: A Bayesian Decision Perspective". John Wiley & Sons, Chichester (2010).

[13] X Ou, W. F. Boyer, M. A. McQueen, "A scalable approach to attack graph generation". In: 13th ACM Conference on Computer and Communications Security (CCS), pp. 336–345 (2006).

[14] MulVAL: A logic-based enterprise network security analyzer. Retrieved from http://www.arguslab.org/mulval.html.